## **Corsica with Matlab/Simulink Control**

**Bill Meyer**

**Corsica Winter School**

**January 26-28, 2016**

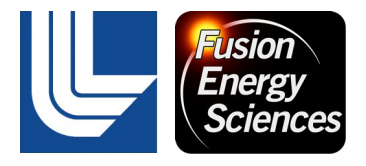

This work was performed under the auspices of the U.S. Department of Energy by Lawrence Livermore National Security, LLC, Lawrence Livermore National Laboratory under Contract DE-AC52-07NA27344.

## **Corsica with Simulink Control Prerequisites**

- **Corsica only control simulation**
- **Corsica RPC package**

corsica> list packages Priority Name Long Name Status 16 rpc rpc: Remote access routines -- up --

- **Matlab compiled corsicaconnect and corsicaparser**
- **Simulink S-Functions corsicasink and corsicasource**
	- **Utilizes the rpc client side to Corsica's rpcserver**
- **Corsica user written Basis script to act as control hook routine**
	- **Executed from inside circuit equation calculation**
	- **Input/output variables are read/written in the rpc package**
	- **Calls rpc.rpcserver to do communication** 
		- **Allows Simulink to access input/output variables**

Control hook only implemented for ITER

## **RPC – Corsica Remote Procedure Call Package**

- **Only two functions**
	- **rpcinit([port])**
		- **Port tcp port number to listen for client connections on**
		- **Only system root can listen on ports < 1025**
		- **Returns socket number**
	- **rpcserver([timeout],[socket])**
		- **Timeout listen client connections for timeout seconds**
			- **Timeout = 0 will listen forever or until client issues return command**
		- **Socket not needed for a single server thread**
		- **Provides 3 services**
			- **Parser**
			- **Data import**
			- **Data export**

## **Connecting Matlab to Corsica**

• **Corsica**

corsica> rpcinit(1608) rpcinit(1608) =  $7$ corsica> rpcserver hello matlab rpcserver  $= 1$ corsica>

- **Matlab**
	- **One-time open socket connection**
	- **Parser command issued to initialize simulation**
		- **Set reference values**

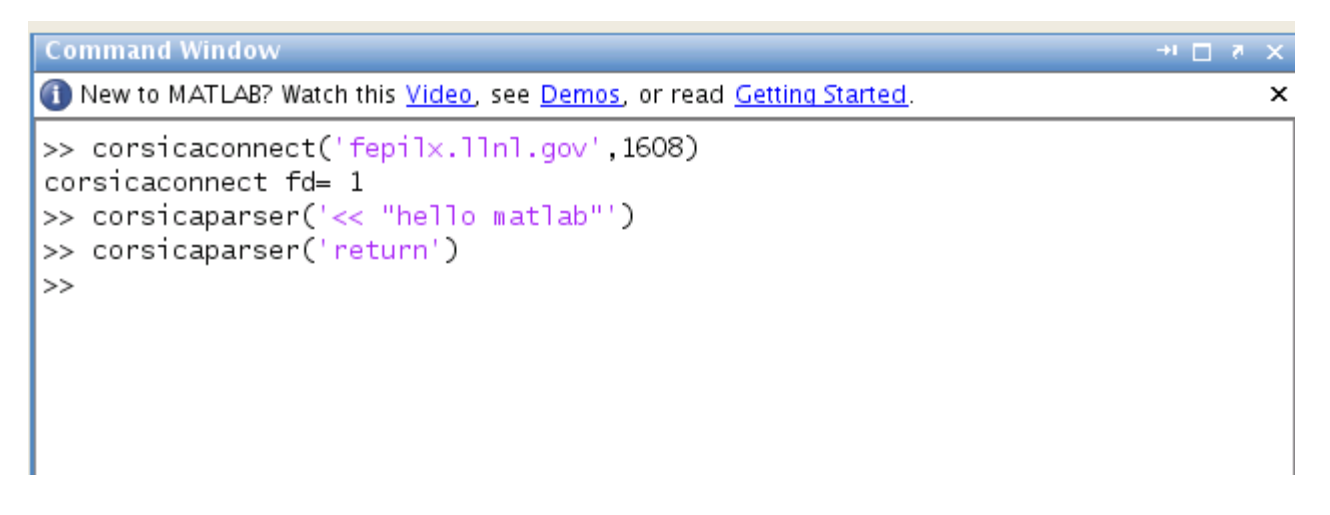